# Hinweise für die Antragsstellung bei Einzelprojekten

Zentrales Innovationsprogramm Mittelstand (ZIM) des Bundesministeriums für Wirtschaft und Klimaschutz (BMWK) – Fördermodul Einzelprojekte

*Der Projektträger EURONORM GmbH steht für kostenfreie Auskünfte und Beratungen unter Telefon 030 97003-222 zur Verfügung. Weitere Hinweise und aktuelle Informationen zum Förderprogramm finden Sie unte[r](http://www.zim.de/) [www.zim.de.](http://www.zim.de/)*

## Inhalt

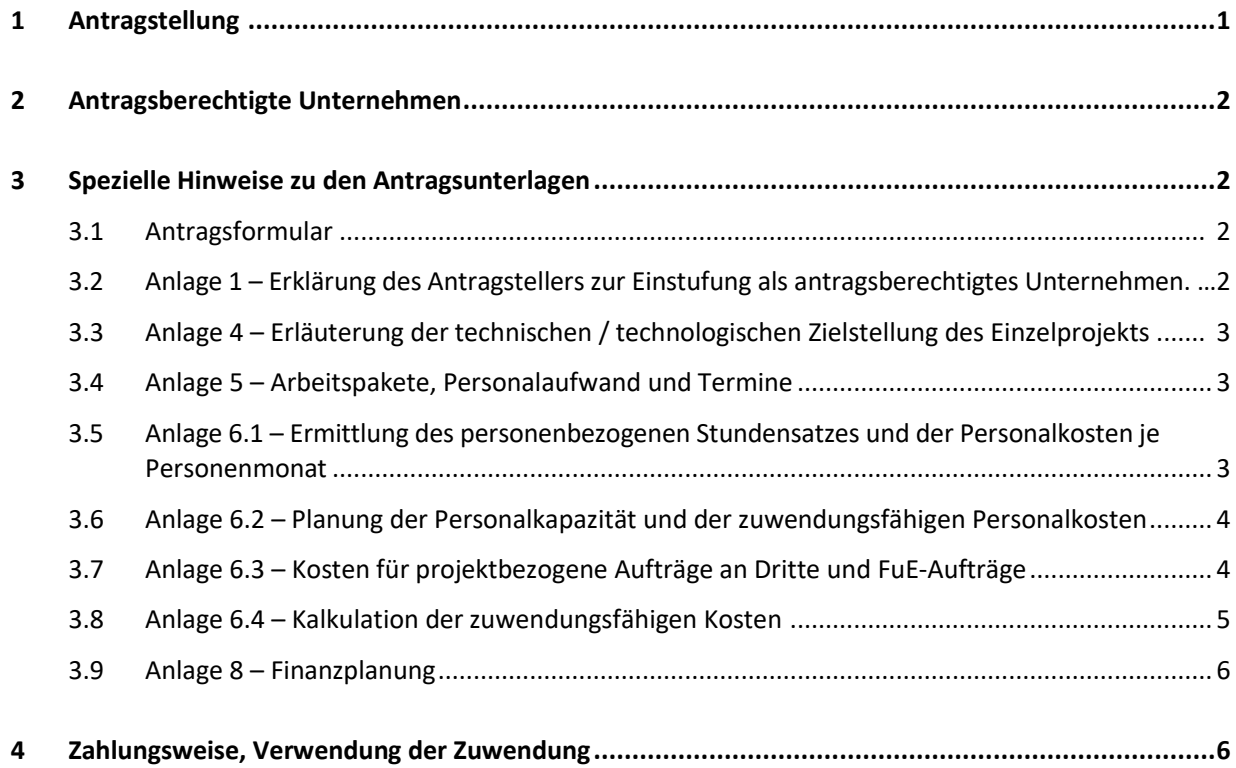

## 1 Antragstellung

Anträge können Sie mit dem Formular "FuE-Antrag Einzelprojekt" mit allen dazugehörigen Anlagen (siehe "[Formularcenter](https://www.zim.de/ZIM/Redaktion/DE/Downloads/Formularcenter/A_Phase-Antrag/A_Einzelprojekt/B1_Ohne-Netzwerk/sammlung_antrag-einzelprojekte.html)") stelle[n](https://www.zim.de/ZIM/Navigation/DE/Meta/FAQ/faq.html). Sie finden auch Antworten auf "häufig gestellten Fragen" in den [FAQ.](https://www.zim.de/ZIM/Navigation/DE/Meta/FAQ/faq.html)

Wenn Sie die elektronischen PDF-Formulare verwenden, wird über den "Senden"-Button die Übertragung auf unser rechtssicheres Portal ermöglicht. Eine Eingangsbestätigung mit dann zusammenfassend zu leistenden rechtsverbindlichen Unterschriften wird Ihnen an Ihre E-mailadresse zugesandt.

Es wird keine Haftung übernommen für Schäden oder Nachteile, die auf die Benutzung des elektronischen Förderantrags zurückzuführen sind.

Sofern Unterlagen oder Informationen fehlen, setzen wir uns mit Ihnen in Verbindung. Nur nachdem der Antragseingang durch uns bestätigt wurde, ist der Beginn des Projekts vor der Bewilligung auf eigenes Risiko zulässig.

# 2 Antragsberechtigte Unternehmen

Antragsberechtigt sind kleine und mittlere Unternehmen (KMU, gemäß VO (EU) 651/2014 Anhang 1) mit einer Betriebsstätte oder Niederlassung in Deutschland, die einschließlich verbundener oder Partnerunternehmen weniger als 250 Beschäftigte haben und entweder einen Jahresumsatz von höchstens 50 Mio. Euro oder eine Jahresbilanzsumme von höchstens 43 Mio. Euro ausweisen.

Außerdem sind weitere mittelständische Unternehmen mit Geschäftsbetrieb in Deutschland antragsberechtigt, wenn sie einschließlich verbundener oder Partnerunternehmen zum Zeitpunkt der Antragstellung weniger als 500 Beschäftigte haben.

Es werden drei Unternehmenstypen unterschieden:

- eigenständiges Unternehmen;
- Partnerunternehmen;
- verbundenes Unternehmen.

Die Einstufung des Unternehmens erfolgt durch den Antragsteller in Form einer Selbsterklärung auf Anlage 1 der Antragsunterlagen.

Für die Einstufung in den jeweiligen Unternehmenstyp und die damit verbundene Prüfung der Antragsberechtigung gemäß der Richtlinie Nr. 3.1.1 laden Sie sich bitte das Informationsblatt mit Prüfschema, Berechnungsbögen und Selbsterklärung aus dem Internet herunte[r:](https://www.zim.de/unternehmenstyp.pdf) [www.zim.de/unternehmenstyp.pdf.](https://www.zim.de/unternehmenstyp.pdf)

# 3 Spezielle Hinweise zu den Antragsunterlagen

#### 3.1 Antragsformular

Wählen Sie auf Seite 1 die Kurzbezeichnung des Einzelprojekts so, dass der innovative Charakter und der FuE-Gehalt daraus deutlich hervorgehen. Abkürzungen sind zu vermeiden.

Die beantragte Zuwendung und die zuwendungsfähigen Kosten übernehmen Sie aus der Anlage

6.4. Es ist ein aktueller kompletter Handelsregisterauszug einzureichen.

#### 3.2 Anlage 1 – Erklärung des Antragstellers zur Einstufung als antragsberechtigtes Unternehmen

Bitte lesen Sie sich das Informationsblatt mit Prüfschema, Berechnungsbögen und Selbsterklärung (Downloa[d:](https://www.zim.de/unternehmenstyp.pdf) [www.zim.de/unternehmenstyp.pdf\)](https://www.zim.de/unternehmenstyp.pdf) sorgfältig durch und legen Sie den für Ihr Unternehmen zutreffenden Unternehmenstyp fest. Wenn Ihr Unternehmen ein Partner- oder verbundenes Unternehmen ist, ermitteln Sie mit Hilfe der entsprechenden Berechnungsbögen die notwendigen Angaben zur Größenklasse Ihres Unternehmens.

Die ermittelten Werte für Beschäftigte (Vollzeitäquivalent in "JAE"), Umsatz und Jahresbilanzsumme sind ausschlaggebend für die Einstufung als kleines, mittleres oder weiteres mittelständisches Unternehmen. Bei Verbund- und Partnerunternehmen legen Sie die Berechnungsbögen bitte den Antragsunterlagen bei. Als kleine Unternehmen gelten Unternehmen mit weniger als 50 Beschäftigten und einer Jahresbilanzsumme von höchstens 10 Mio. Euro oder einem Jahresumsatz von höchstens 10 Mio. Euro.

Als mittlere Unternehmen gelten Unternehmen von 50 bis zu weniger als 250 Beschäftigten und einer Jahresbilanzsumme von höchstens 43 Mio. Euro oder einem Jahresumsatz von höchstens 50 Mio. Euro.

Als weitere mittelständische Unternehmen gelten Unternehmen die einschließlich verbundener oder Partnerunternehmen zum Zeitpunkt der Antragstellung 250 bis unter 500 Mitarbeiter beschäftigen.

#### 3.3 Anlage 4 – Erläuterung der technischen / technologischen Zielstellung des Einzelprojekts

Bei den Angaben zur Patentsituation kreuzen Sie das Zutreffende an. Sollten Schutzrechte im Rahmen des Projekts verletzt werden, ist eine gesonderte Erklärung beizufügen, wie Sie mit dieser Tatsache umgehen werden.

Die ausführliche Projektbeschreibung ist eine wichtige Grundlage für die Beurteilung der Förderfähigkeit des beantragten Projekts. Bei der Darstellung des Projekts sind insbesondere sein innovativer Kern aufzuzeigen, die technische Risiken zu beschreiben und der Marktbedarf darzustellen.

Für die am Projekt beteiligten Mitarbeiter muss eine sachgerechte Qualifikation und Beschäftigung nachgewiesen und ein Projektleiter benannt werden.

Bei Mitarbeitern mit einer artfremden oder wirtschaftswissenschaftlichen Qualifikation ist die fachliche Eignung beispielsweise anhand von bereits durchgeführten Entwicklungen oder langjähriger Tätigkeit im Unternehmen oder artverwandten Unternehmen aufzuzeigen. Das gleiche gilt für Mitarbeiter, für die kein Qualifikationsnachweis vorgelegt werden kann.

#### 3.4 Anlage 5 – Arbeitspakete, Personalaufwand und Termine

Für das Einzelprojekt ist ein Arbeitsplan zu erarbeiten. Gliedern Sie die Arbeitspakete in detaillierte Arbeitsetappen, aus denen die FuE-Arbeitsinhalte eindeutig hervorgehen und geben Sie den geplanten Personalaufwand in Personenmonaten (PM) für die einzelnen Arbeitspakete (Arbeitsetappen) mit entsprechender Terminfestlegung an.

## 3.5 Anlage 6.1 – Ermittlung des personenbezogenen Stundensatzes und der Personalkosten je Personenmonat

Beachten Sie bitte, dass entsprechend Richtlinie Nr. 4.7.2 Mitarbeiter, die in anderen Förderprogrammen des Bundes, der Länder oder der EU gefördert werden und diese Förderung in den Bewilligungszeitraum fällt und arbeitszeitmäßig eine Doppelförderung darstellen würde oder die über Lohnkostenzuschüsse oder andere vergleichbare arbeitsmarktpolitische Maßnahmen finanziert werden, von der Förderung ausgeschlossen sind.

Es werden nur die Kosten für beim Antragsteller fest angestellte Mitarbeiter (kein grundfinanziertes Personal, keine Werk- oder Honorarverträge, Stipendien u. ä.) bzw. vertraglich geregelte zeitweilige Personalaufnahmen als zuwendungsfähig anerkannt.

In der Anlage 6.1 (Zusatz) sind fixe Gehaltsbestandteile personenbezogen anzugeben. Alle weiteren Zuschläge, die nicht in der Anlage 6.1 (Zusatz) aufgeführt sind, können über die 6.4a in Summe über das gesamte Projektpersonal beantragt werden.

Planen Sie für das Projekt neue Mitarbeiter einzustellen, so sind deren Stundensätze anhand vergleichbarer Mitarbeiter in Ihrem Unternehmen zu ermitteln und in die Anlage 6.1 einzutragen. Die Anlage wird vom Vertretungsbefugten unterschrieben eingereicht. Sobald der Mitarbeiter eingestellt ist, ist die

Anlage 6.1 hinsichtlich der personenbezogenen Angaben zu aktualisieren und wie dort gefordert unterschrieben dem Projektträger vorzulegen.

Sie können Ihr eigenes Personal durch vertraglich geregelte zeitweilige Personalaufnahmen gemäß Richtlinie Nr. 4.5.1 a dritter Spiegelstrich verstärken. Die konkreten FuE-Arbeitsleistungen sind in der Anlage 6.3 c mit Bezug zu den Arbeitspaketen und unter Angabe des Personalaufwandes aufzuführen. Die Regelungen zu FuE-Aufträgen gelten sinngemäß.

### 3.6 Anlage 6.2 – Planung der Personalkapazität und der zuwendungsfähigen Personalkosten

Zuwendungsfähig ist nur der Personalaufwand für FuE-Leistungen, d.h. von der konzeptionellen Phase (Pflichtenheft) bis hin zum Prototypenbau bzw. Bau einer Versuchsanlage für ein Produktionsverfahren, Erprobung und Redesign. Nicht zuwendungsfähig sind allgemeine Marktbeobachtung, Marktforschung, Vorbereitung der Serienfertigung sowie Markteinführung. Nutzen Sie hierfür ggf. die Projektform "[Durchführbarkeitsstudie](https://www.zim.de/ZIM/Navigation/DE/Foerderangebote/Durchfuehrbarkeitsstudien/durchfuehrbarkeitsstudien.html)".

Es dürfen nur die voraussichtlich für das Projekt zu leistenden und durch Zeitaufschreibung zu erfassenden produktiven Stunden (d.h. abzüglich voraussichtlicher Fehlzeiten) angesetzt werden, die in Übereinstimmung mit dem Arbeitsplan (Anlage 5) in Personenmonaten vorkalkuliert werden.

Es werden nur die Kosten für beim Antragsteller fest angestelltem Personal bzw. vertraglich geregelte zeitweilige Personalaufnahmen als zuwendungsfähig anerkannt.

Die förderfähige Jahresarbeitszeit je Projektmitarbeiter ist auf maximal 10,5 Personenmonate je Kalenderjahr begrenzt. Für Teilzeitbeschäftigte verringern sich die planbaren Personenmonate entsprechend dem Teilzeitfaktor gemäß Anlage 6.1 (10,5 PM x Teilzeitfaktor). Die Personalkosten für bezahlte und andere Fehlzeiten sind mit dem Zuschlag für übrige Kosten abgegolten.

Geschäftsführer können am Projekt mitarbeiten, es ist aber zu berücksichtigen, dass sie noch für andere Aufgaben der laufenden Geschäftstätigkeit verantwortlich sind und damit nur mit maximal 50 Prozent der Normalarbeitszeit für das Projekt eingeplant werden können. Soweit Geschäftsführer oder Unternehmensinhaber im Projekt tätig werden, dürfen hierfür nur Personaleinzelkosten von entsprechenden leitenden Mitarbeitern angesetzt werden.

Achten Sie bitte darauf, dass die Angaben zum kalkulierten Personalaufwand in PM mit der Anlage 5 (Arbeitsplan) in der Summe übereinstimmen.

Nach Abzug des für das Vorhaben einzusetzenden Personals, muss die verbleibende Personalkapazität den weiteren Geschäftsgang des Unternehmens sicherstellen können (Richtlinie Nr. 4.6.1 c).

## 3.7 Anlage 6.3 – Kosten für projektbezogene Aufträge an Dritte und FuE-Aufträge

#### **a) Kosten für projektbezogene Aufträge an Dritte**

Zuwendungsfähig sind Kosten für die geplante Vergabe von Aufträgen an Dritte. Aufträge können vergeben werden, wenn die Ergebnisse dadurch wirtschaftlicher als beim Antragsteller erreicht werden oder aber die Aufgabe aus fachlicher Sicht oder wegen fehlender technischer Ausrüstungen durch den Antragsteller nicht zu lösen ist.

Sofern der Auftragswert 10.000 Euro übersteigt, sind drei Angebote einzuholen<sup>1</sup>. Die Entscheidung für das ausgewählte Angebot ist zu begründen.

<sup>1</sup> vgl. Allgemeine Nebenbestimmungen für Zuwendungen zur Projektförderung auf Kostenbasis (ANBest-P-Kosten) https://www.zim.de/ZIM/Redaktion/DE/Publikationen/Richtlinien/allgemeine [-nebenbestimmungen.html](https://www.zim.de/ZIM/Redaktion/DE/Publikationen/Richtlinien/allgemeine-nebenbestimmungen.html)

Aufträge dürfen nicht an Partner- oder verbundene Unternehmen (Richtlinie Nr. 4.5.2 d) vergeben werden.

Es sind nur die Netto-Kosten zu kalkulieren, soweit der Antragsteller zum Vorsteuerabzug berechtigt ist.

Beachten Sie bitte, dass die zuwendungsfähigen Kosten (ohne Mehrwertsteuer, Rabatte und Skonti) für die Vergabe von projektbezogenen Aufträgen an Dritte bis maximal 25 Prozent der zuwendungsfähigen Personalkosten entsprechend der Anlage 6.2 bezuschusst werden können.

Sollten Sie zum Zeitpunkt der Antragstellung begründet noch kein(e) Angebot(e) vorlegen können, sind die Kosten realistisch abzuschätzen und einzuplanen. Es ist anzugeben, bis wann das / die Angebot(e) vorgelegt werden.

#### **b) Kosten für FuE-Aufträge**

Zuwendungsfähig sind Kosten für die Vergabe von FuE-Aufträgen an einen oder mehrere wissenschaftlich qualifizierte Dritte. Der Anteil der FuE-Aufträge muss mindestens 30 Prozent und darf höchstens 70 Prozent der Personenmonate des Projektes betragen.

Aufträge dürfen nicht an Partner- oder verbundene Unternehmen (Richtlinie Nr. 4.5.2 d) vergeben werden.

Bei Vergabe eines FuE-Auftrages an einen Forschungspartner ist gemäß Richtlinie, Nr. 4.1.4 ein FuE-Vertrag mit vergleichbarem Inhalt einschl. Termin- und Zahlungsplan erforderlich. Beachten Sie bitte, dass vor Eingang des Antrags beim Projektträger der FuE-Vertrag nicht rechtswirksam sein darf. Dem Antrag soll der Entwurf des FuE-Vertrages beigefügt sein. Wird der FuE-Vertrag bereits vor Antragseingang unterzeichnet, so muss im Vertragstext die Förderung als aufschiebende Bedingung für ihre Rechtswirksamkeit formuliert sein (Richtlinie Nr. 4.5.2 b).

#### **c) zeitweilige Aufnahme qualifizierten Personals**

Mit der zeitweiligen Aufnahme qualifizierten Personals kann das Unternehmen das in Richtlinie Nr. 4.6.1 a) geforderte projektspezifische Potenzial sicherstellen.

Zuwendungsfähig sind Kosten für die konkrete Projektarbeit. Nicht zuwendungsfähig sind übrige Kosten z. B. für Anreisen, Umzüge und Unterbringung. Derartige Kosten dürfen nicht im Stundensatz bzw. in den Personalkosten je Personenmonat für die Person enthalten sein.

Für jede zeitweilig aufzunehmende Person ist eine separate Anlage 6.3 c einzureichen. Die Personalaufnahme ist vertraglich mit der Entsendestelle zu vereinbaren, jedoch nicht vor Antragseingang beim Projektträger; der Entwurf des Vertrages oder ein Angebot sind einzureichen. Der rechtskräftige Vertrag ist bei der erstmaligen Abrechnung der zeitweilig aufgenommenen Person vorzulegen. Die zu entsendende Person muss im betrachteten Zeitraum bei der Entsendestelle entsprechend Richtlinie Nr. 4.7.1 Fußnote 28 beschäftigt sein.

Der Anteil aller Personalaufnahmen in Summe muss mindestens 30 Prozent der Personenmonate des Teilprojektes betragen.

## 3.8 Anlage 6.4 – Kalkulation der zuwendungsfähigen Kosten

Die Angaben zu den Kosten für Personal, Aufträge an Dritte und FuE-Aufträge sind aus den entsprechenden Anlagen in die Kalkulation zu übertragen.

Der Zuschlag für übrige Kosten wird gem. Anlage 6.4a ermittelt.

Für zusätzliche Gemeinkosten und sonstige projektbezogene Betriebskosten (AGVO Art. 25 Abs. 3 e) wird eine Pauschale in Höhe von 20 % auf die Summe aus a) - d) eingetragen. Die Höhe der übrigen

Hinweise zur Antragstellung ZIM-Einzelprojekte | Version 3.0 vom 26.01.2024 Seite 5

Kosten wird aus der Summe a) – e) exklusive der angegebenen Personalkosten aus Anlage 6.2 und exklusive der angegebenen Auftragskosten aus der Anlage 6.3 a-c ermittelt und soll gem. ZIM-Richtlinie nicht die Personalkosten aus Anlage 6.2 überschreiten.

### 3.9 Anlage 8 – Finanzplanung

In der Finanzplanung soll dargestellt werden, wie der Antragsteller sein Unternehmen über die Projektlaufzeit finanziert. Ergibt sich aus der Gegenüberstellung von Einnahmen und Ausgaben ein Fehlbetrag, ist nachzuweisen, mit welchen finanziellen Mitteln die Unterdeckung ausgeglichen werden soll. Diese Mittel sind zu beziffern und mit entsprechenden Unterlagen (Kopie des Kontokorrentkredits, Kopie des Darlehensvertrags u. ä.) zu untersetzen. Bei Gesellschafterdarlehen ist der finanzielle Hintergrund der Darlehensgeber nachzuweisen. Fördermittel anderer Zuwendungsgeber sind bei den Einnahmen anzugeben und ebenfalls mit entsprechenden Unterlagen zu untersetzen.

# 4 Zahlungsweise, Verwendung der Zuwendung

Es gelten die Allgemeinen Nebenbestimmungen für Zuwendungen zur Projektförderung auf Kostenbasis (ANBest-P-Kosten).

Die Zuwendungen werden nachträglich, in der Regel in Teilbeträgen, ausgezahlt. Sie sind jeweils nach drei abgelaufenen Monaten unter Verwendung der dem Zuwendungsbescheid beigefügten Formulare anzufordern. Die Zuwendung darf nur entsprechend den im Antrag enthaltenen Angaben und im Rahmen des darauf basierenden Zuwendungsbescheids verwendet werden.

**Beabsichtigte inhaltliche, personelle oder terminliche Abweichungen sowie wesentliche Veränderungen**  (Änderungen, die Einfluss auf die Einstufung Ihres Unternehmens als eigenständiges, Partner- oder verbundenes Unternehmen haben und damit auf die Angaben zur Größenklasse; Verlegung des Firmensitzes und / oder Adressänderungen; Gesellschafter-, Geschäftsführerwechsel u. ä.) **gegenüber den im Antrag getroffenen Aussagen sind unverzüglich uns als Projektträger EURONORM GmbH mitzuteilen**.

Bitte achten Sie von Beginn an darauf, dass die am FuE-Projekt mitwirkenden Mitarbeiter die für das Projekt geleisteten Personenstunden pro Tag eigenhändig und zeitnah erfassen. Die Stundennachweise bilden den genauen und vollständigen Nachweis für die am Projekt geleisteten Stunden und sind Basis für die Abrechnung.

Als Stundennachweis ist möglichst der von der uns zur Verfügung gestellte Vordruck zu verwenden, der ebenfalls unter der Adresse [www.zim.de h](http://www.zim.de/)eruntergeladen werden kann. Die Stundennachweise sind grundsätzlich von dem jeweiligen Projektmitarbeiter und vom Geschäftsführer / Vertretungsbefugten bzw. vom FuE-Verantwortlichen zu unterschreiben.

Die Verwendung der Zuwendung ist innerhalb von drei Monaten nach Erfüllung des Zuwendungszweckes, spätestens jedoch drei Monate nach Ablauf des Bewilligungszeitraums bzw. nach Abbruch des Projekts, durch das Formular Verwendungsnachweis rechtsverbindlich unterzeichnet einzureichen.

*Der Projektträger EURONORM GmbH steht für kostenfreie Auskünfte und Beratungen unter Telefon 030 97003-222 zur Verfügung. Weitere Hinweise und aktuelle Informationen zum Förderprogramm finden Sie unte[r](http://www.zim.de/) [www.zim.de.](http://www.zim.de/)*